## Sample Solutions

#### Assignment 1

#### CSCI 2132 — Winter 2019

## **Question 1**

- (a) clever\_hack.c:  $u=rw, g=r, o=(640)$ 
	- NewSpiffyApp: u=rwx,g=rx,o= (750)
	- Assuming the current directory is NewSpiffyApp, the following commands set the permissions correctly:

chmod 640 clever\_hack.c or chmod u=rw,g=r,o= clever\_hack.c and chmod  $750$ . or chmod u=rwx,  $g=rx, o=$ ..

- Again assuming the current directory is NewSpiffyApp, ls -al displays the details of the current directory and its contents, including the permissions of these files.
- (b)  $\boxed{C-c}$  to terminate the program,  $\boxed{C-1}$  to clear the screen
- (c) A program is a file that contains code that can be executed. A process executes a program after loading it into memory.

# **Question 2**

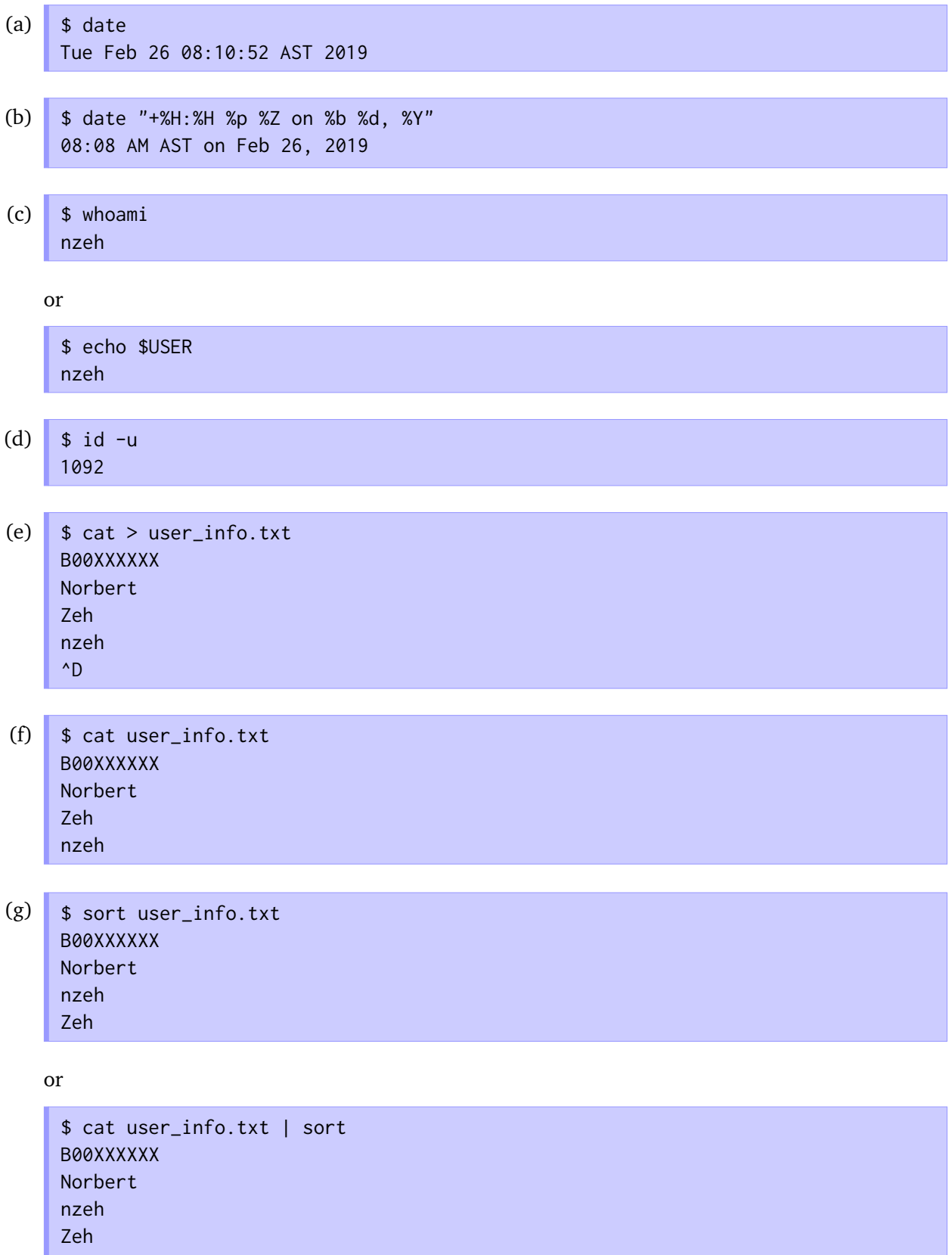

(h)  $\sqrt{s}$  sort user\_info.txt | head -1 B00XXXXXX

or

\$ cat user\_info.txt | sort | head -1 B00XXXXXX

- (i)  $\uparrow$  cat user\_info.txt | wc -1 4
- (j)  $\int$  \$ cat user\_info.txt user\_info.txt > double\_vision.txt

(k)  $\uparrow$  thmod u=r,go= double\_vision.txt

or

\$ chmod 400 double\_vision.txt

(1)  $\upbeta$  is -1 double\_vision.txt -r--------. 1 nzeh csfac 54 Feb 26 08:20 double\_vision.txt

#### **Question 3**

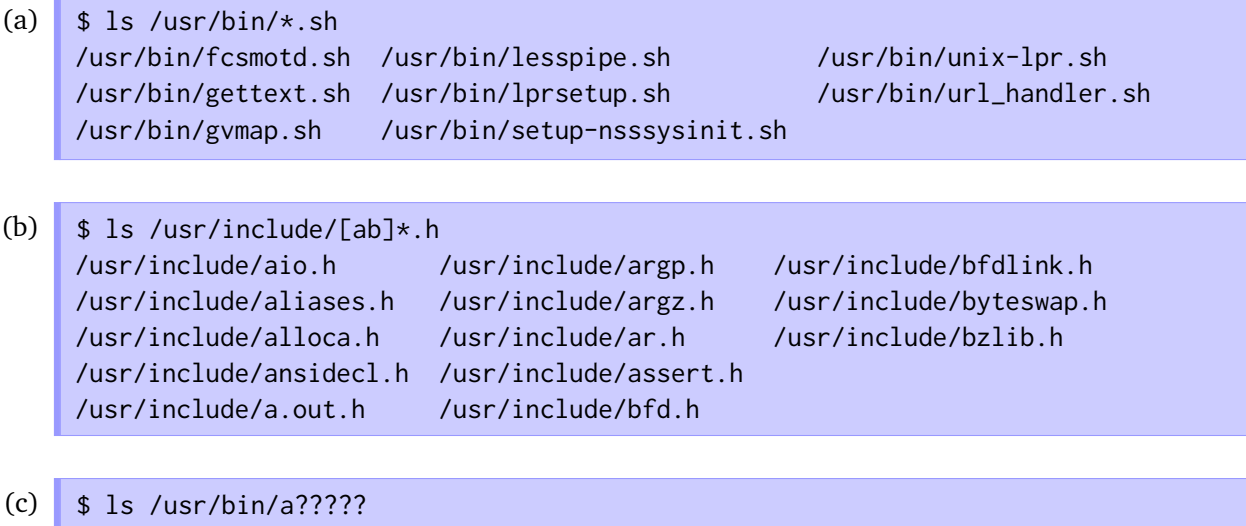

/usr/bin/alpine /usr/bin/aspell /usr/bin/aulast /usr/bin/auvirt

## **Question 4**

(a) Your file a1q4.java should look something like this:

```
import java.util.Scanner;
public class a1q4 {
  public static void main(String[] args) {
       Scanner input = new Scanner(System.in);
       while (input.hasNext()) {
        String line = input.nextLine();
        String fields[] = line.split(",", -1);
        if (fields.length == 1) {
           System.out.println(line);
        } else {
           StringBuilder output = new StringBuilder();
           output.append(fields[fields.length - 1]);
           for (int i = 0; i < fields.length - 1; ++i) {
             output.append(',');
             output.append(fields[i]);
           }
          System.out.println(output.toString());
        }
       }
  }
}
a1q4.java
```
(b) \$ javac a1q4.java \$ java a1q4 < spreadsheet.csv \$43000,Subaru,Forester \$29000,Toyota,Corolla \$38000,Mazda,5 \$ java a1q4 < spreadsheet.csv | java a1q4 Forester,\$43000,Subaru Corolla,\$29000,Toyota 5,\$38000,Mazda